# DSA 8020 R Session 8: CRD

### Whitney

# **Contents**

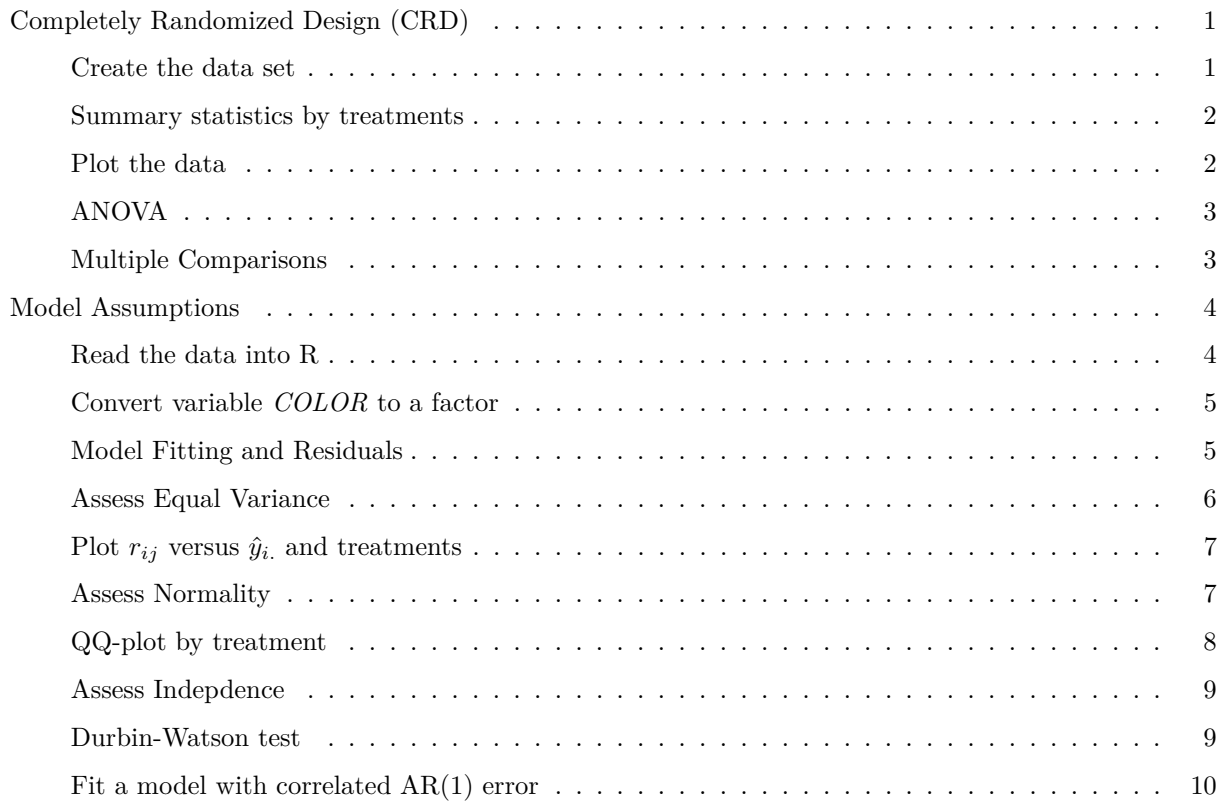

## <span id="page-0-0"></span>**Completely Randomized Design (CRD)**

<span id="page-0-1"></span>**Create the data set**

```
r1 <- c(9.8, 8.8, 8.4, 9.5, 9.2)
r2 <- c(8.2, 6.9, 7.5, 7.1, 6.5)
r3 <- c(6.8, 6.6, 5.9, 7.3, 7.2)
r4 <- c(4.8, 5.2, 5.4, 5.9, 4.6)
times <- c(r1, r2, r3, r4)
trt < -\r{rep}(1:4, \text{ each } = 5)dat <- data.frame(y = times, trt = as.factor(trt))
```
<span id="page-1-0"></span>**Summary statistics by treatments**

(means <- **tapply**(dat**\$**y, dat**\$**trt, mean)) ## 1 2 3 4 ## 9.14 7.24 6.76 5.18 (vars <- **tapply**(dat**\$**y, dat**\$**trt, var)) ## 1 2 3 4 ## 0.308 0.418 0.313 0.262

<span id="page-1-1"></span>**Plot the data**

 $boxplot(y - trt, data = dat, las = 1)$ 

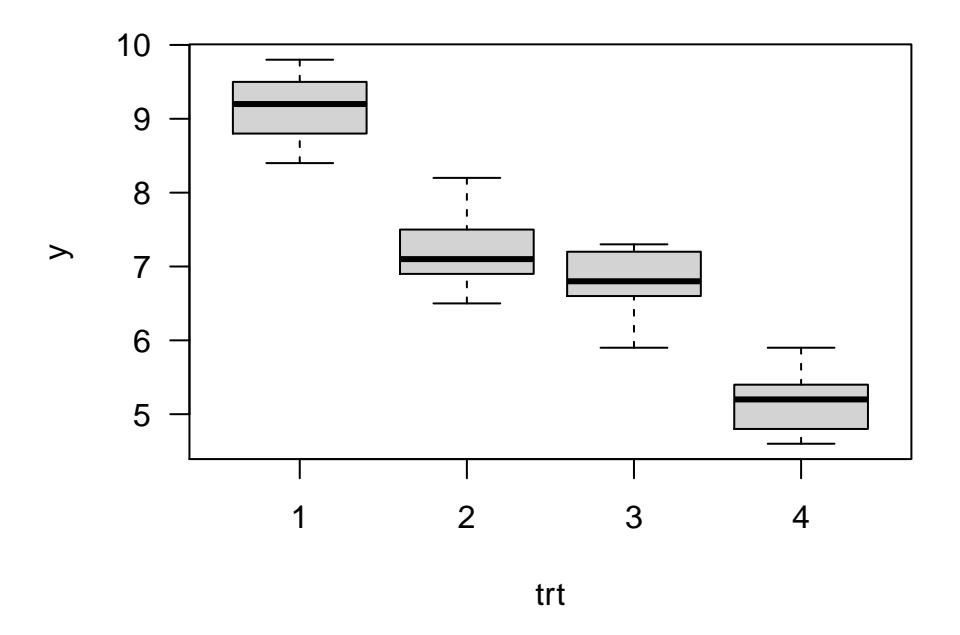

 $boxplot(y - trt, data = dat, las = 1, horizontal = T)$ 

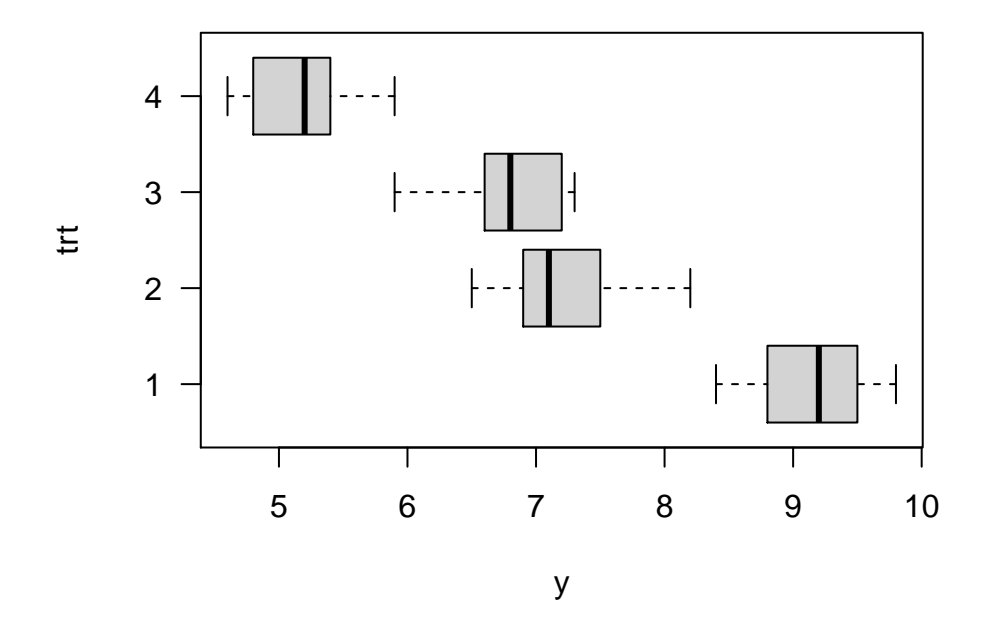

#### <span id="page-2-0"></span>**ANOVA**

```
AOV \leftarrow aov(y \sim trt, data = dat)
summary(AOV)
```

```
## Df Sum Sq Mean Sq F value Pr(>F)
## trt 3 39.91 13.303 40.9 9.92e-08 ***
## Residuals 16 5.20 0.325
## ---
## Signif. codes: 0 '***' 0.001 '**' 0.01 '*' 0.05 '.' 0.1 ' ' 1
```
#### <span id="page-2-1"></span>**Multiple Comparisons**

```
# LSD
library(agricolae)
LSD_bon <- LSD.test(AOV ,"trt", p.adj = "bonferroni")
LSD_bon$groups
## y groups
## 1 9.14 a
## 2 7.24 b
## 3 6.76 b
## 4 5.18 c
# HSD
HSD <- TukeyHSD(AOV, conf.level = 0.95)
HSD$trt
## diff lwr upr p adj
## 2-1 -1.90 -2.931952 -0.868048 4.024593e-04
```

```
## 3-1 -2.38 -3.411952 -1.348048 3.310735e-05
## 4-1 -3.96 -4.991952 -2.928048 4.112087e-08
## 3-2 -0.48 -1.511952 0.551952 5.577630e-01
## 4-2 -2.06 -3.091952 -1.028048 1.708962e-04
## 4-3 -1.58 -2.611952 -0.548048 2.363679e-03
```
#### <span id="page-3-0"></span>**Model Assumptions**

Example: Balloon Experiment (taken from Dean and Voss Exercise 3.12)

The experimenter (Meily Lin) had observed that some colors of birthday balloons seem to be harder to inflate than others. She ran this experiment to determine whether balloons of different colors are similar in terms of the time taken for inflation to a diameter of 7 inches. Four colors were selected from a single manufacturer. An assistant blew up the balloons and the experimenter recorded the times with a stop watch. The data, in the order collected, are given in Table 3.13, where the codes 1, 2, 3, 4 denote the colors pink, yellow, orange, blue, respectively.

| Time order     |                | 2    | 3    | 4    | 5    | 6    | 7    | 8              |
|----------------|----------------|------|------|------|------|------|------|----------------|
| Coded color    |                | 3    |      | 4    | 3    | 2    | 2    | $\overline{2}$ |
| Inflation time | 22.0           | 24.6 | 20.3 | 19.8 | 24.3 | 22.2 | 28.5 | 25.7           |
| Time order     | 9              | 10   | 11   | 12   | 13   | 14   | 15   | 16             |
| Coded color    | 3              |      | 2    | 4    | 4    | 4    | 3    |                |
| Inflation time | 20.2           | 19.6 | 28.8 | 24.0 | 17.1 | 19.3 | 24.2 | 15.8           |
| Time order     | 17             | 18   | 19   | 20   | 21   | 22   | 23   | 24             |
| Coded color    | $\overline{2}$ |      | 4    | 3    |      | 4    | 4    | $\overline{2}$ |
| Inflation time | 18.3           | 17.5 | 18.7 | 22.9 | 16.3 | 14.0 | 16.6 | 18.1           |
| Time order     | 25             | 26   | 27   | 28   | 29   | 30   | 31   | 32             |
| Coded color    | $\overline{2}$ | 4    | 2    | 3    | 3    |      |      | 3              |
| Inflation time | 18.9           | 16.0 | 20.1 | 22.5 | 16.0 | 19.3 | 15.9 | 20.3           |

**Table 3.13** Times (in seconds) for the balloon experiment

Figure 1: Source: Table 3.13 of Dean and Voss Exercise 3.12

#### <span id="page-3-1"></span>**Read the data into R**

```
balloon <- read.csv("cr_assumptions.csv", header = T)
head(balloon)
```
## ORDER COLOR TIME ## 1 1 1 22.0 ## 2 2 3 24.6 ## 3 3 1 20.3 ## 4 4 4 19.8 ## 5 5 3 24.3 ## 6 6 2 22.2

**summary**(balloon)

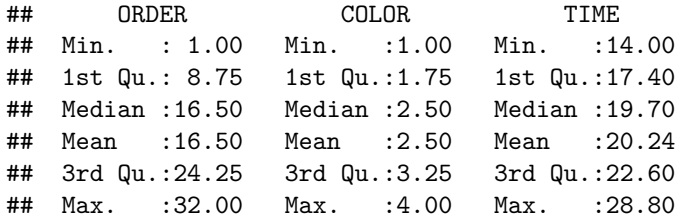

**head**(balloon, 10)

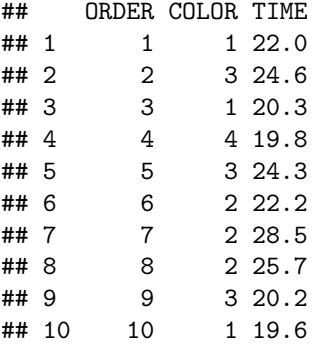

#### <span id="page-4-0"></span>**Convert variable** *COLOR* **to a factor**

**attach**(balloon) colorf <- **as.factor**(COLOR) colorf

## [1] 1 3 1 4 3 2 2 2 3 1 2 4 4 4 3 1 2 1 4 3 1 4 4 2 2 4 2 3 3 1 1 3 ## Levels: 1 2 3 4

#### <span id="page-4-1"></span>**Model Fitting and Residuals**

```
mod1 <- lm(TIME ~ colorf)
summary(mod1)
```

```
##
## Call:
## lm(formula = TIME ~ colorf)
##
## Residuals:
## Min 1Q Median 3Q Max
## -5.8750 -2.2500 0.0687 2.0531 6.2250
##
## Coefficients:
## Estimate Std. Error t value Pr(>|t|)
## (Intercept) 18.337 1.162 15.778 1.83e-15 ***
## colorf2 4.237 1.644 2.578 0.0155 *
## colorf3 3.538 1.644 2.152 0.0401 *
```

```
## colorf4 -0.150 1.644 -0.091 0.9279
## ---
## Signif. codes: 0 '***' 0.001 '**' 0.01 '*' 0.05 '.' 0.1 ' ' 1
##
## Residual standard error: 3.287 on 28 degrees of freedom
## Multiple R-squared: 0.2967, Adjusted R-squared: 0.2214
## F-statistic: 3.938 on 3 and 28 DF, p-value: 0.01836
anova(mod1)
## Analysis of Variance Table
##
## Response: TIME
## Df Sum Sq Mean Sq F value Pr(>F)
## colorf 3 127.66 42.554 3.9379 0.01836 *
## Residuals 28 302.58 10.806
## ---
## Signif. codes: 0 '***' 0.001 '**' 0.01 '*' 0.05 '.' 0.1 ' ' 1
# Residuals
r <- residuals(mod1)
s <- rstandard(mod1)
var(s)
## [1] 1.032258
t <- rstudent(mod1)
Assess Equal Variance
# Levene's test for equal variance
library(lawstat)
levene.test(TIME, colorf, location = "mean")
##
## Classical Levene's test based on the absolute deviations from the mean
## ( none not applied because the location is not set to median )
##
## data: TIME
## Test Statistic = 2.1682, p-value = 0.1141
# Brown-Forsythe test
levene.test(TIME, colorf, location = "median")
##
## Modified robust Brown-Forsythe Levene-type test based on the absolute
## deviations from the median
##
## data: TIME
## Test Statistic = 1.3975, p-value = 0.2642
```

```
6
```
<span id="page-6-0"></span>Plot  $r_{ij}$  versus  $\hat{y}_i$  and treatments

```
plot(mod1$fitted, mod1$resid, las = 1, xlab = "Fitted value", ylab = "Residual",
     cex = 0.75, col = "blue")abline(h = 0)
```
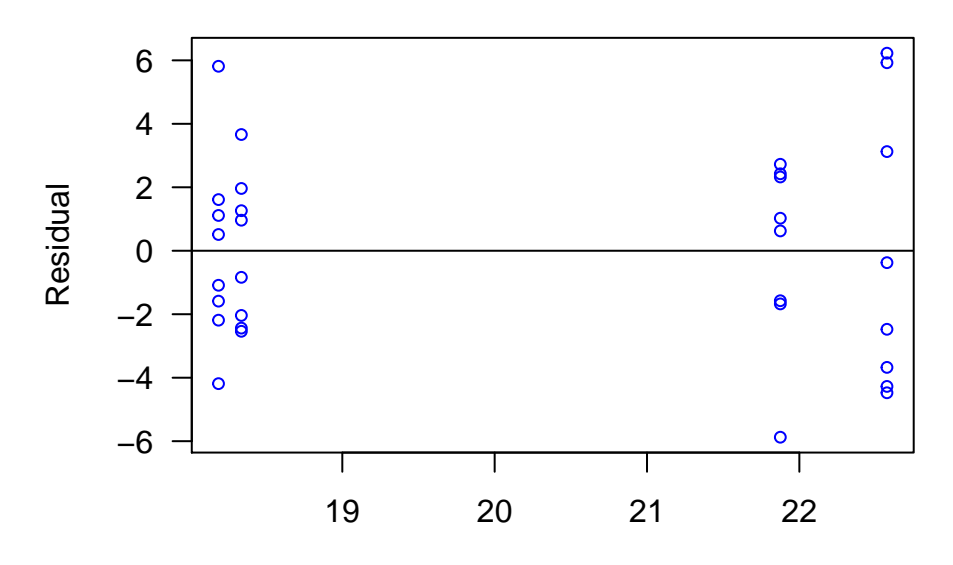

Fitted value

```
plot(mod1$resid ~ colorf, ylab = "Residual", las = 1)
```
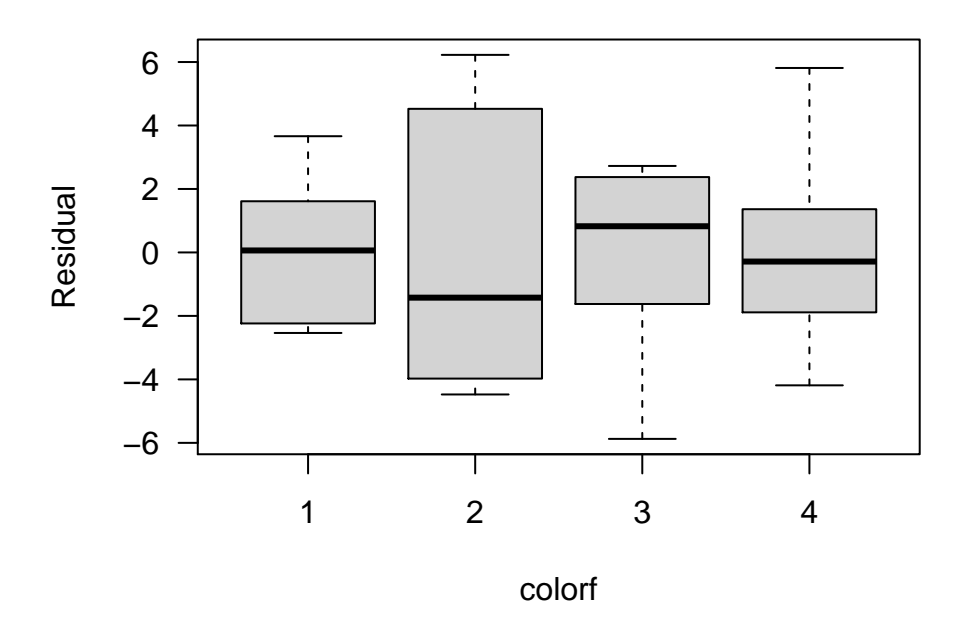

<span id="page-6-1"></span>**Assess Normality**

 $par(mfrow = c(1, 2), las = 1)$ **hist**(mod1**\$**resid, 8, main = "", xlab = "Residual", col = "lightblue")

```
qqnorm(mod1$resid, cex = 0.8)
qqline(mod1$resid, col = "red", lwd = 1.5)
```
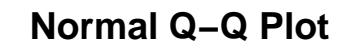

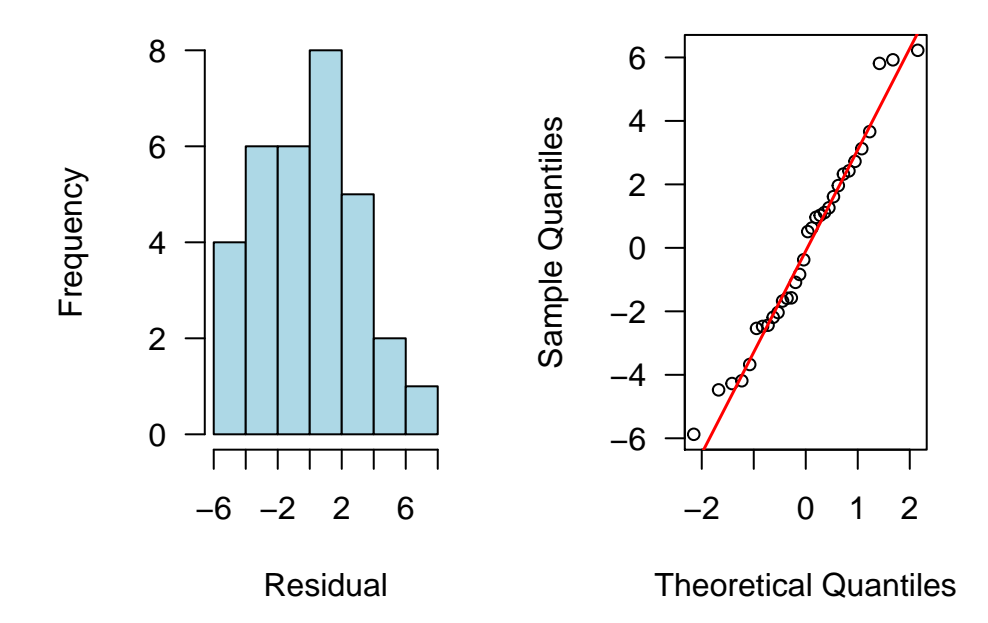

<span id="page-7-0"></span>**QQ-plot by treatment**

```
par(mfrow = c(2, 2), las = 1)
new <- data.frame(colorf, mod1$resid)
trt <- paste("Treatment", 1:4)
for (i in 1:4){
  newc1 <- new[colorf == i,]
  qqnorm(newc1$mod1.resid, las = 1,
         main = trt[i]qqline(newc1$mod1.resid,
         col = "red", 1wd = 1.5)}
```
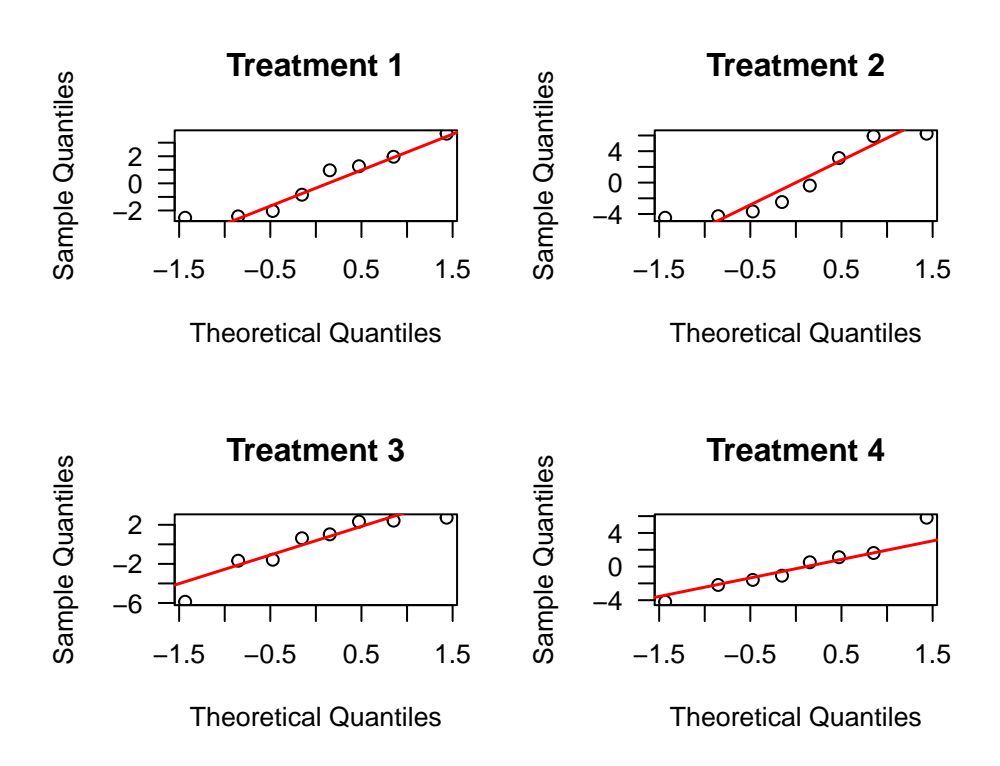

<span id="page-8-0"></span>![](_page_8_Figure_1.jpeg)

![](_page_8_Figure_2.jpeg)

<span id="page-8-1"></span>**Durbin-Watson test**

**library**(lmtest) **dwtest**(TIME **~** colorf, data = balloon)

```
##
## Durbin-Watson test
##
## data: TIME ~ colorf
## DW = 1.1617, p-value = 0.006005
## alternative hypothesis: true autocorrelation is greater than 0
```
<span id="page-9-0"></span>**Fit a model with correlated AR(1) error**

```
library(nlme)
mod2 \leq gls(TIME \sim colorf, correlation = corARMA(p = 1, q = 0))
mod2
```

```
## Generalized least squares fit by REML
## Model: TIME ~ colorf
## Data: NULL
## Log-restricted-likelihood: -74.42885
##
## Coefficients:
## (Intercept) colorf2 colorf3 colorf4
## 18.5860865 3.7248742 3.4233901 -0.3578644
##
## Correlation Structure: AR(1)
## Formula: ~1
## Parameter estimate(s):
## Phi
## 0.4285025
## Degrees of freedom: 32 total; 28 residual
## Residual standard error: 3.321057
```